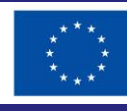

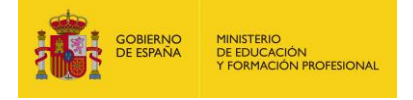

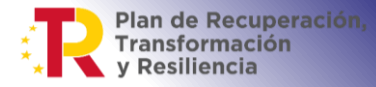

# **PAISAJES Y COLOR**

Sin título, Ana Molinero. Licencia [CC BY-SA 4.0.](https://creativecommons.org/licenses/by-sa/4.0/deed.en) © 2023 by Ministerio de Educación y Formación Profesional is licensed under [CC BY-SA 4.0](https://creativecommons.org/licenses/by-sa/4.0/?ref=chooser-v1)

## **El paisaje y el color están unidos en nuestra percepción e imaginación**

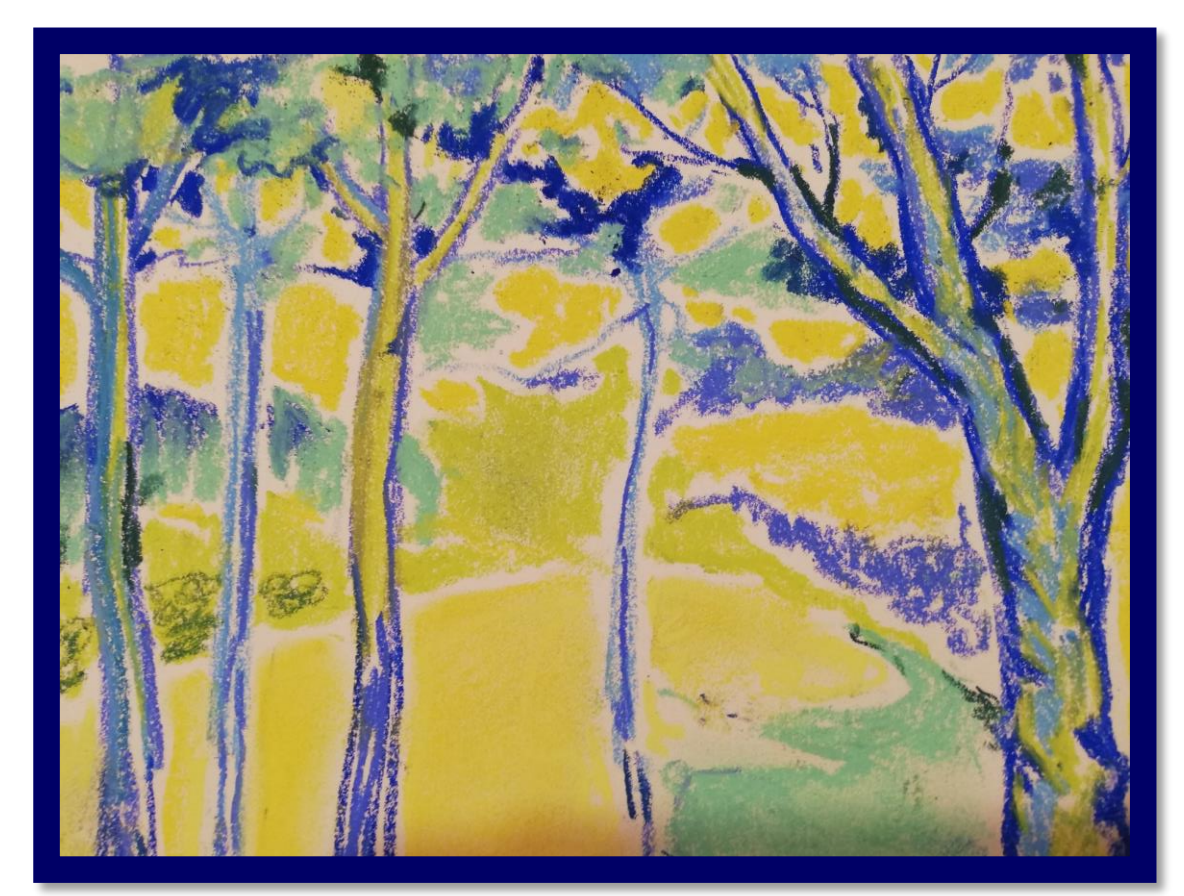

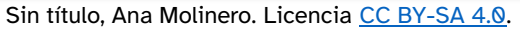

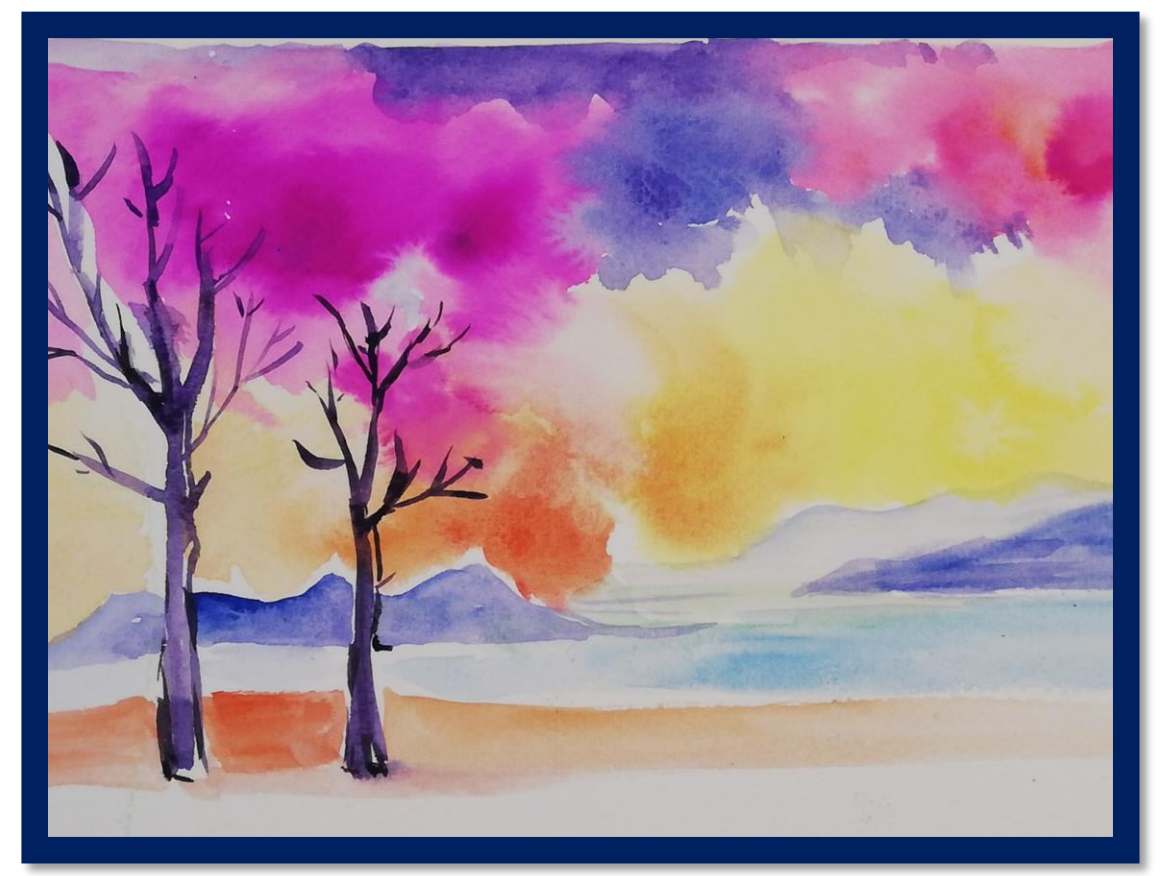

Sin título, Ana Molinero. Licencia [CC BY-SA 4.0.](https://creativecommons.org/licenses/by-sa/4.0/deed.en)

## **Primera parte: armonía cromática**

#### Los colores que están cerca en el círculo cromático forman una

### GAMA ARMÓNICA

Ejemplos de **gamas armónicas** son:

- Los **fríos**: azules, verdes, morados...
- Los **cálidos**: amarillos, naranjas, rojos,

rosas..

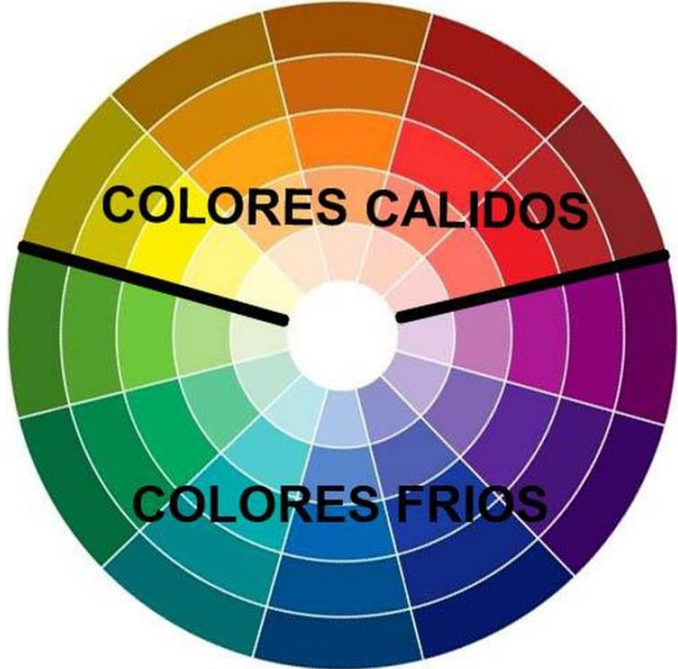

Colores fríos y cálidos, U197607. Licencia [CC BY-SA 4.0.](https://creativecommons.org/licenses/by-sa/4.0/deed.en) Fuente: [https://commons.wikimedia.org/wiki/File:Img\\_cuales\\_son\\_los\\_colores\\_fri](https://commons.wikimedia.org/wiki/File:Img_cuales_son_los_colores_frios_24347_600.jpg) os\_24347\_600.jpg

## **Cada grupo elige un paisaje: polar o desértico**

- Los paisajes polares se pintan en colores fríos.
- Los desérticos, en colores cálidos

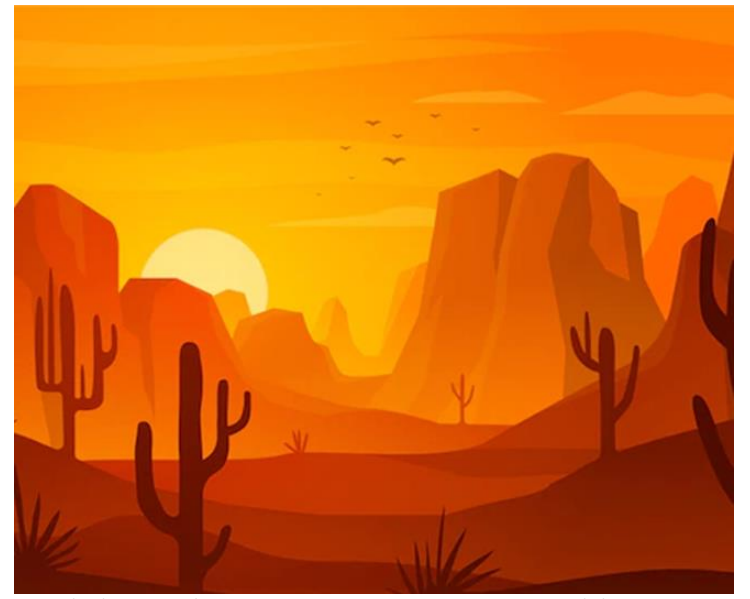

Paisaje desértico con dunas y cactus. Imagen de Pikisuperstar. <a href="[https://www.freepik.com/free-vector/desert-landscape-background](https://www.freepik.com/free-vector/desert-landscape-background-video-conferencing_9978607.htm)video-conferencing\_9978607.htm">Freepik</a> Lic[encia Freepick. Fuente: https://www.freepik.es/vector-gratis/paisaje](https://www.freepik.es/vector-gratis/paisaje-desertico-dunas-cactus_5481320.htm#from_view=detail_alsolike)desertico-dunas-cactus\_5481320.htm#from\_view=detail\_alsolike

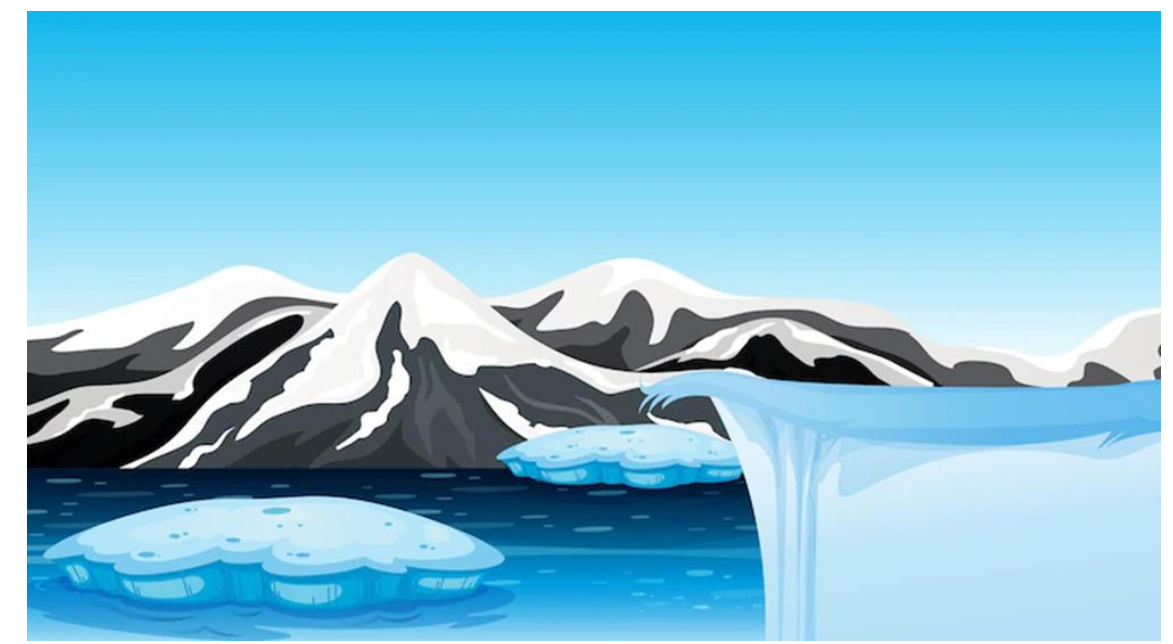

Winter landscape of antárctica. Imagen de brgfx <a href="https://www.freepik.com/free-vector/winter-landscape-antarctica\_24062020.htm">Image by brgfx</a> on Freepik. [Licencia Freepick. Fuente: https://www.freepik.com/free](https://www.freepik.com/free-vector/winter-landscape-antarctica_24062020.htm)vector/winter-landscape-antarctica\_24062020.htm

## **COLORES FRÍOS: gama de azules, verdes y morados**

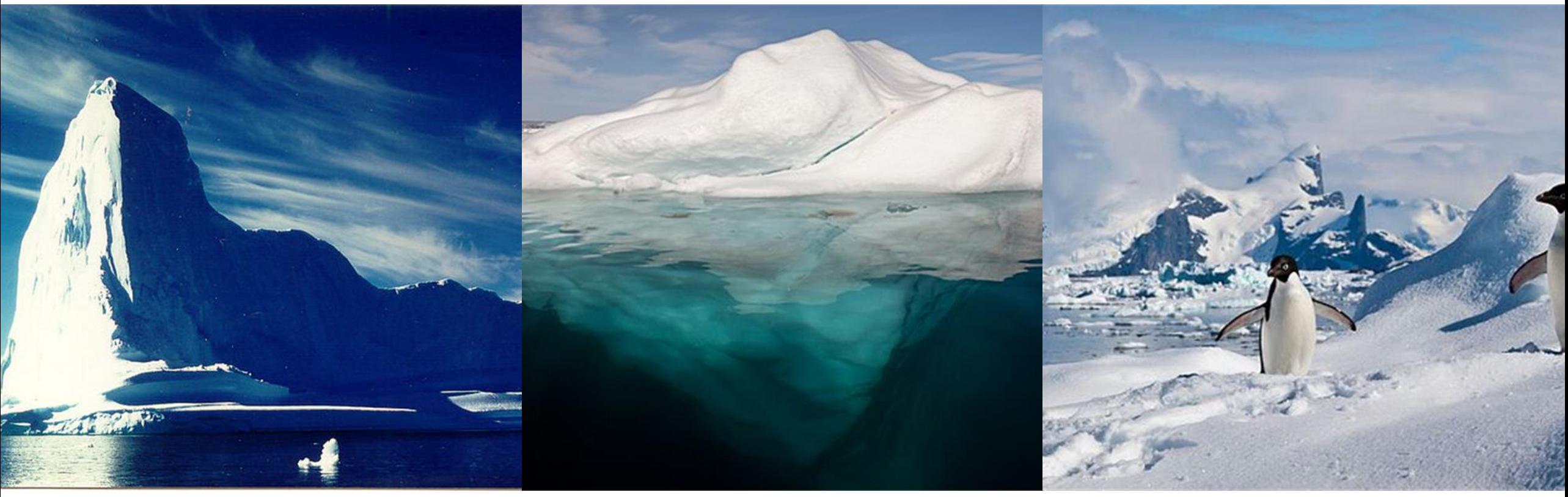

Iceberg Ilulissat, Sir48, Licencia [CC BY-SA 3.0.](https://creativecommons.org/licenses/by-sa/3.0/deed.en) Fuente: [https://commons.wikimedia.org/wiki/File:Iceberg\\_Ilulissat.jpg](https://commons.wikimedia.org/wiki/File:Iceberg_Ilulissat.jpg) Iceberg in the Arctic with its underside [exposed, AWeith. Licencia CC BY-](https://creativecommons.org/licenses/by-sa/4.0/deed.en)SA 4.0. Fuente: [https://commons.wikimedia.org/wiki/File:Iceberg\\_in\\_the\\_Arctic\\_with\\_its\\_un](https://commons.wikimedia.org/wiki/File:Iceberg_in_the_Arctic_with_its_underside_exposed.jpg) derside\_exposed.jpg

Adelie penguins in the South S[hetland Islands, ravas51. Licencia CC BY-SA](https://creativecommons.org/licenses/by-sa/2.0/deed.en)  2.0. Fuente: [https://commons.wikimedia.org/wiki/File:Adelie\\_penguins\\_in\\_the\\_South\\_Shet](https://commons.wikimedia.org/wiki/File:Adelie_penguins_in_the_South_Shetland_Islands.jpg) land Islands.jpg

## **Otros ejemplos:**

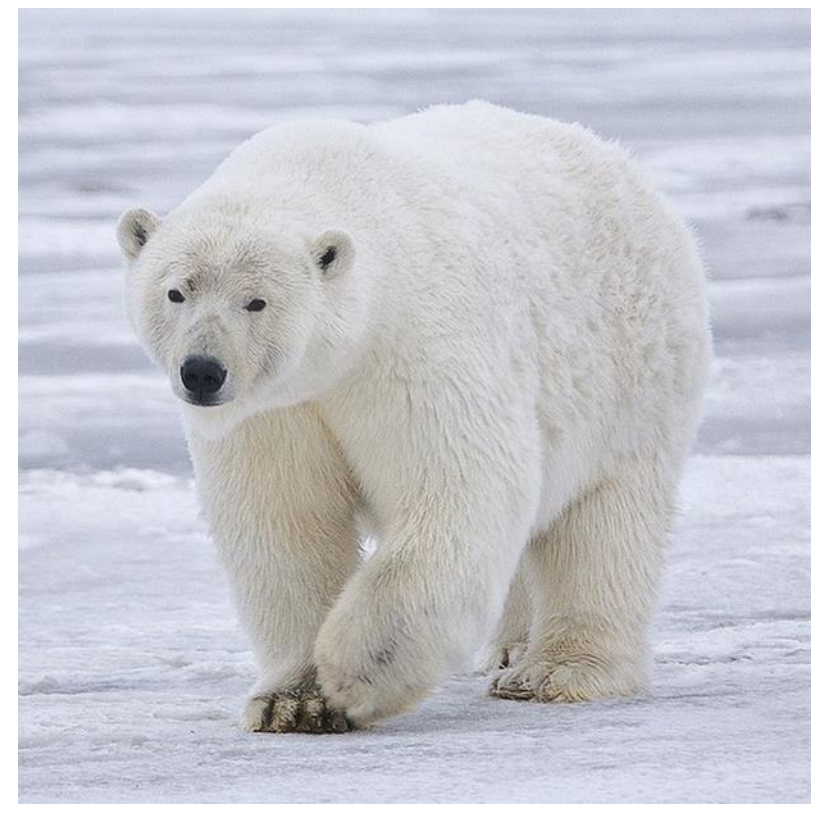

Polar Bear - Alaska, Alan Wilson. Licencia [CC BY-SA 3.0](https://creativecommons.org/licenses/by-sa/3.0/deed.en). Fuente: [https://commons.wikimedia.org/wiki/File:Polar\\_Bear\\_-\\_Alaska\\_\(cropped\).jpg](https://commons.wikimedia.org/wiki/File:Polar_Bear_-_Alaska_(cropped).jpg)

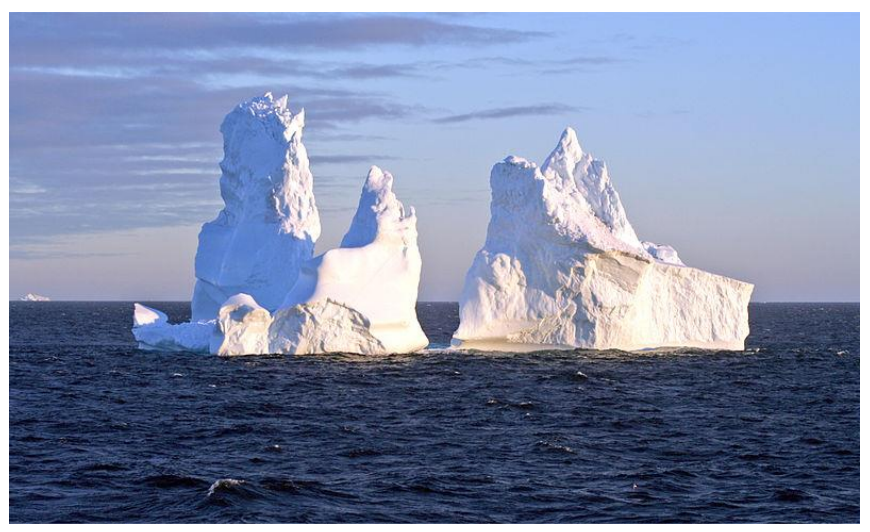

Sunset iceberg 2, Brocken Inaglory. Licencia [CC BY-SA 3.0.](https://creativecommons.org/licenses/by-sa/3.0/deed.en) Fuente: [https://commons.wikimedia.org/wiki/File:Sunset\\_iceberg\\_2.jpg](https://commons.wikimedia.org/wiki/File:Sunset_iceberg_2.jpg)

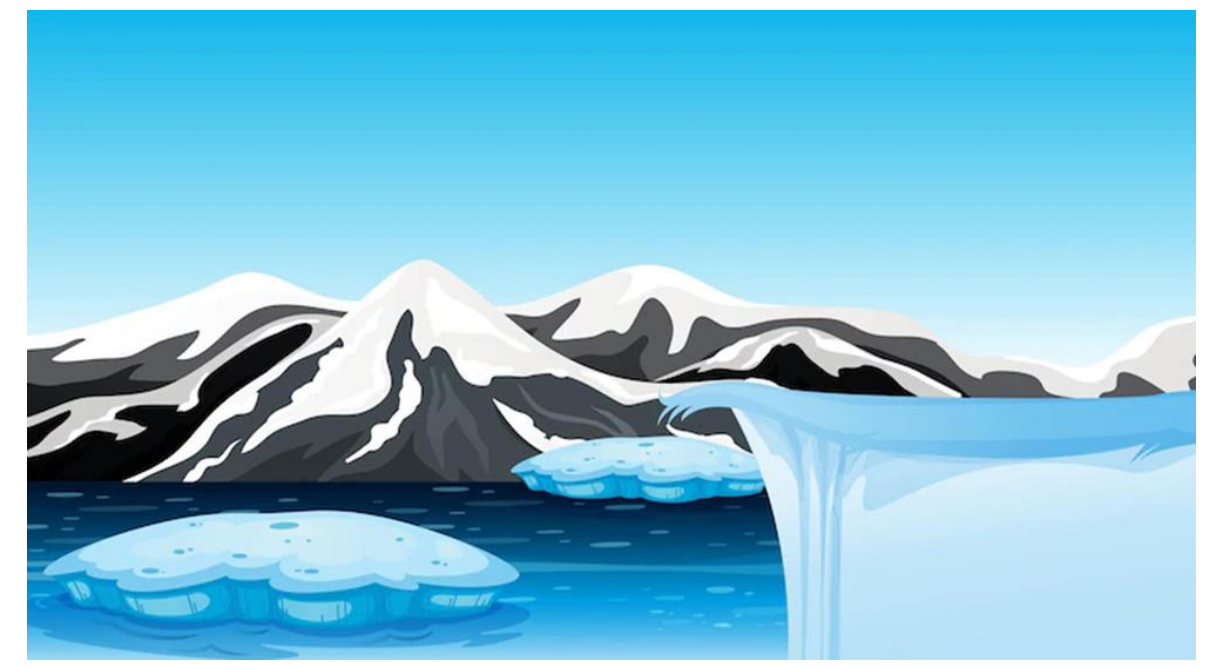

Winter landscape of antárctica, de brgfx. Image by <a href="https://www.freepik.com/free-vector/winter-landscape-antarctica\_24062020.htm">Image by brgfx</a> on Freepik. Licencia [Freepick](https://www.freepikcompany.com/legal). Fuente: [https://www.freepik.com/free-vector/winter-landscape-antarctica\\_24062020.htm](https://www.freepik.com/free-vector/winter-landscape-antarctica_24062020.htm)

### **PAISAJES DESÉRTICOS. COLORES CÁLIDOS**

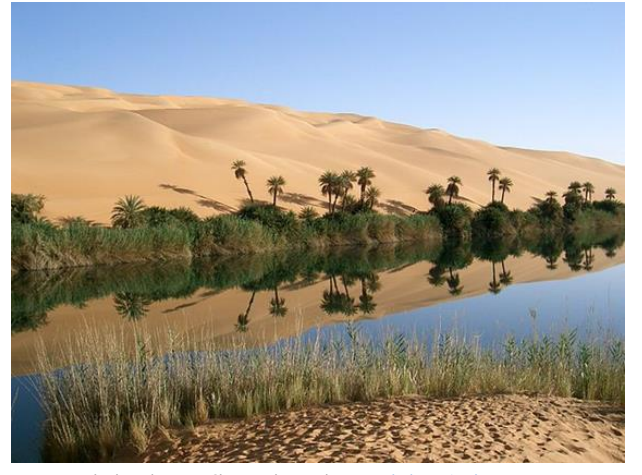

Oasis in Libya, Sfivat. Licencia [Dominio Público.](https://en.wikipedia.org/wiki/Public_domain) Fuente:

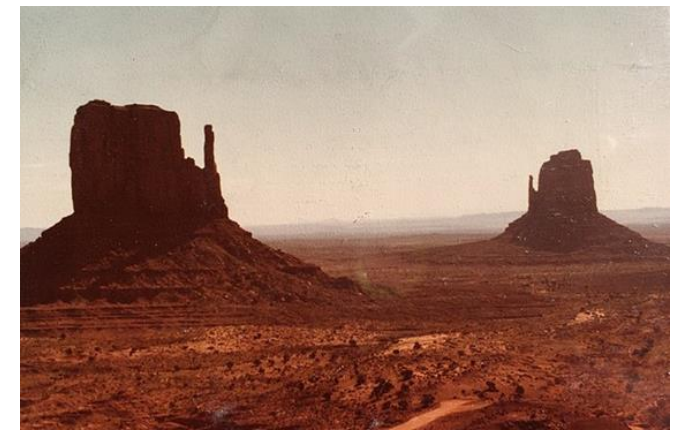

Monument Valley 1979 mittens old photo, Floodmfx. Licencia [CC BY-SA 4.0](https://creativecommons.org/licenses/by-sa/4.0/deed.en). Fuente: [https://commons.wikimedia.org/wiki/File:Monument\\_Valley\\_1979\\_mittens\\_old\\_](https://commons.wikimedia.org/wiki/File:Monument_Valley_1979_mittens_old_photo.jpg) photo.jpg

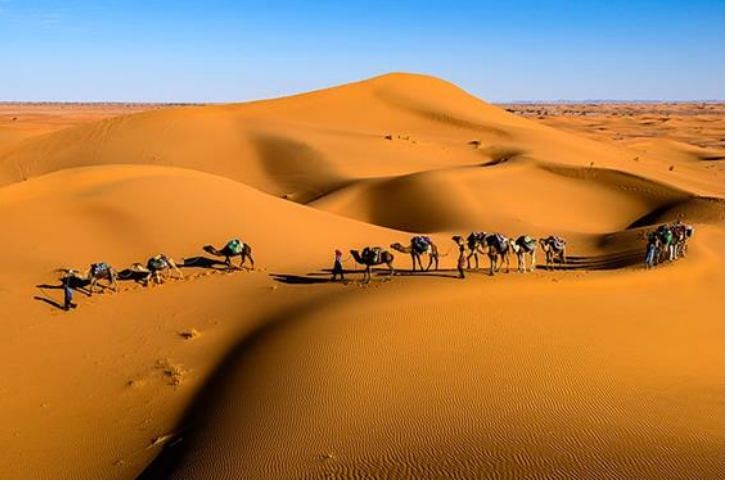

Dasis in Libya, Silval. Licencia <u>Dominio Publico</u>. Fuente:<br>[https://commons.wikimedia.org/wiki/File:Oasis\\_in\\_Libya.jpg](https://commons.wikimedia.org/wiki/File:Oasis_in_Libya.jpg) Caravan in the desert, Sergey Pesterev. Licencia [CC BY-SA 4.0.](https://creativecommons.org/licenses/by-sa/4.0/deed.en) Fuente: [https://en.m.wikipedia.org/wiki/File:Caravan\\_in\\_the\\_desert.jpg](https://en.m.wikipedia.org/wiki/File:Caravan_in_the_desert.jpg)

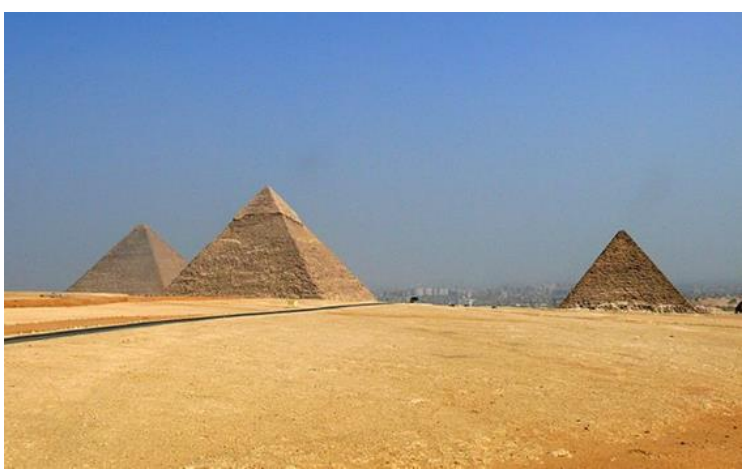

Giza pyramid complex, someone10x. Licencia [CC BY 2.0.](https://creativecommons.org/licenses/by/2.0/deed.en) Fuente: [https://commons.wikimedia.org/wiki/File:Giza\\_pyramid\\_complex\\_\(9200944628\).jp](https://commons.wikimedia.org/wiki/File:Giza_pyramid_complex_(9200944628).jpg) g

### **NO OLVIDÉIS ….. ANIMALES, PLANTAS Y OTROS ELEMENTOS COMO LAS PIRÁMIDES.**

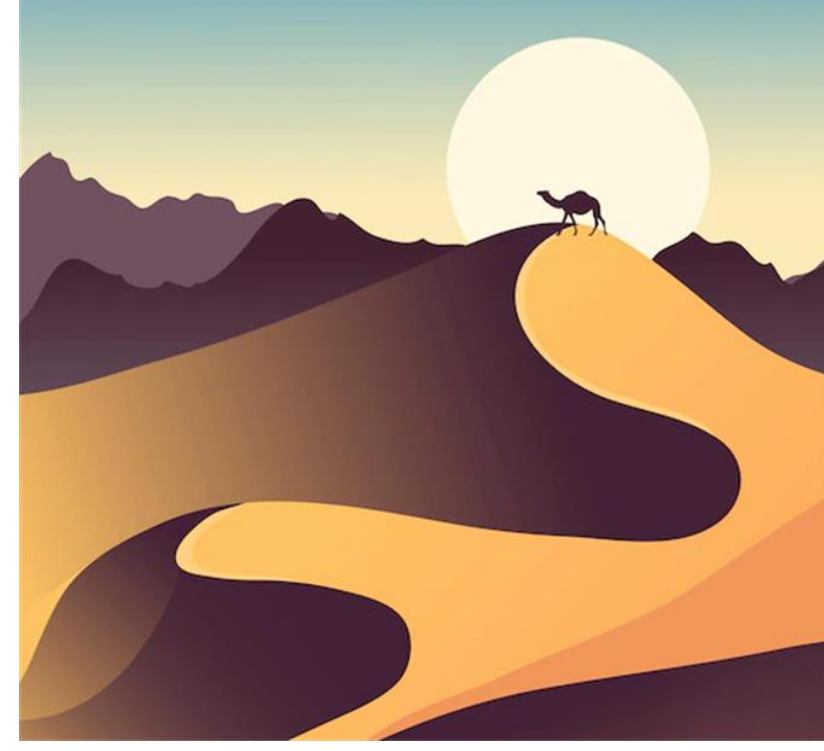

Desert landscape, Imagen de frrepick <a href="https://www.freepik.com/free-vector/desert-landscapebackground-video-conferencing\_9978607.htm">Freepik</a>. Li[cencia Freepick. Fuente: https://www.freepik.com/free](https://www.freepik.com/free-vector/winter-landscape-antarctica_24062020.htm)vector/winter-landscape-antarctica\_24062020.htm

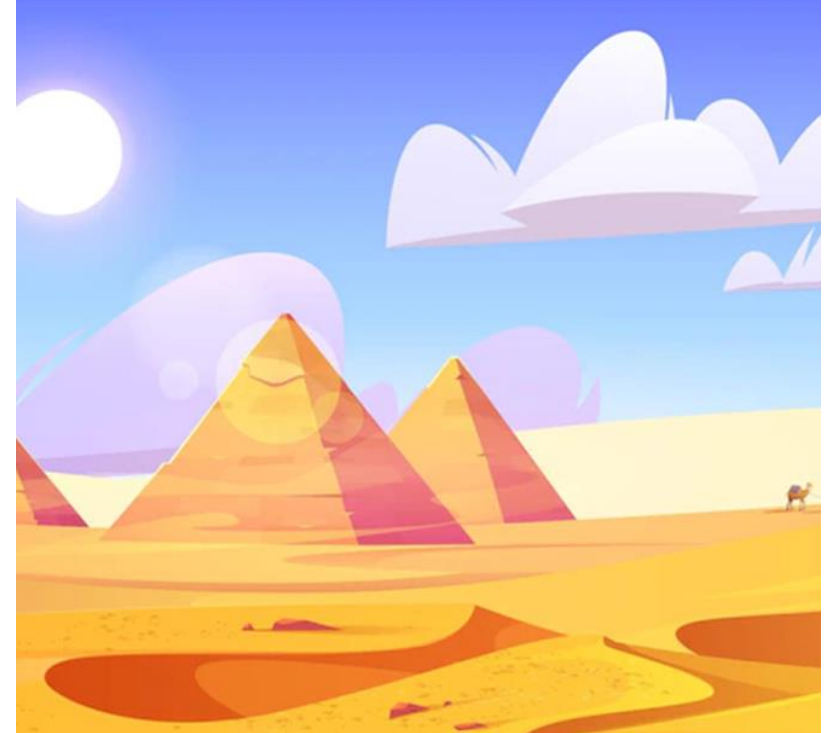

Egypt desert landscape with pyramids and camels caravan Imagen de upklyak <a href="https://www.freepik.com/free-vector/egypt-desertlandscape-with-pyramids-camels-caravan\_12900174.htm">Image by upklyak</a> on Freepik. Licencia [Freepick.](https://www.freepikcompany.com/legal) Fuente: [https://www.freepik.com/free-vector/winter-landscape](https://www.freepik.com/free-vector/winter-landscape-antarctica_24062020.htm)antarctica\_24062020.htm

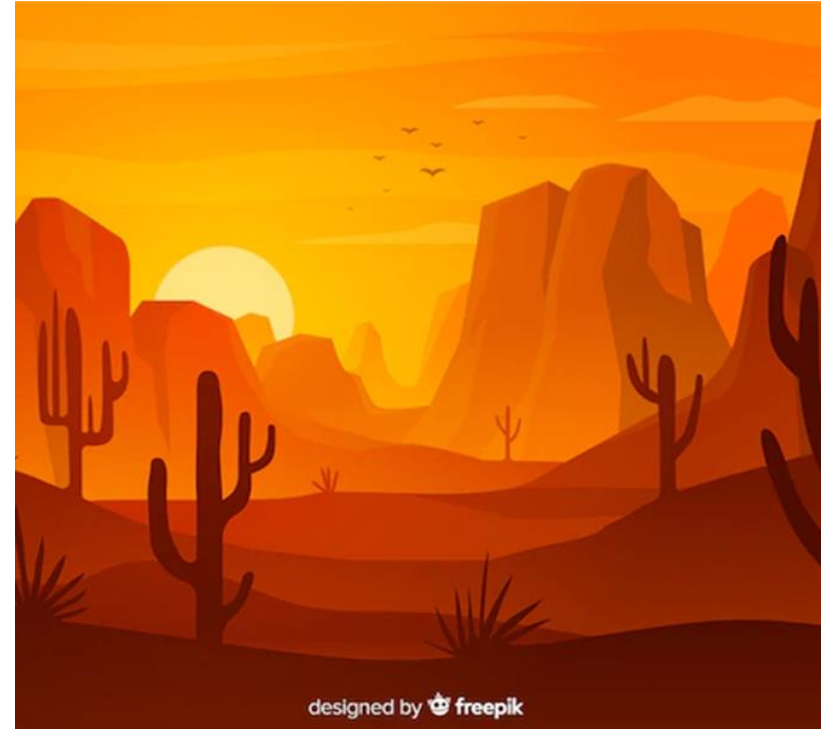

Paisaje desértico con dunas y cactus. Imagen de Pikisuperstar. <a href=["https://www.freepik.com/free-vector/desert-landscape-background](https://www.freepik.com/free-vector/desert-landscape-background-video-conferencing_9978607.htm)video-conferencing\_9978607.htm">Freepik</a> Lic[encia Freepick. Fuente: https://www.freepik.es/vector-gratis/paisaje](https://www.freepik.es/vector-gratis/paisaje-desertico-dunas-cactus_5481320.htm#from_view=detail_alsolike)desertico-dunas-cactus\_5481320.htm#from\_view=detail\_alsolike

### **2. ª PARTE: CLIMAS CON GAMAS CONTRASTADAS**

• LAS **GAMAS CONTRASTADAS** USAN **COLORES ALEJADOS** ENTRE SÍ EN EL CÍRCULO CROMÁTICO.

Un caso particular son los **colores complementarios.**

![](_page_8_Picture_3.jpeg)

![](_page_8_Figure_4.jpeg)

CMYK color Wheel, Maulucioni. Licencia [CC BY-SA 4.0.](https://creativecommons.org/licenses/by-sa/4.0/deed.en) Fuente: [https://commons.wikimedia.org/wiki/File:CMYK\\_color\\_wheel-es.png](https://commons.wikimedia.org/wiki/File:CMYK_color_wheel-es.png)

## Los paisajes con **contraste** son más **vibrantes** que los que se pintan en una gama armónica.

![](_page_9_Picture_1.jpeg)

Sin título, Ana Molinero. Licencia [CC BY-SA 4.0.](https://creativecommons.org/licenses/by-sa/4.0/deed.en) Sin título, Ana Molinero. Licencia CC BY-SA 4.0.

### **Ahora experimentamos con los contrastes**

#### **CONSEJOS:**

- Pinta el fondo con colores vivos, como puestas de sol o amaneceres.
- Usa la combinación de colores complementarios: **verde-magenta azul-naranja amarillo-violeta**
- Ten en cuenta todos los elementos del paisaje para crear variedad:

estaciones del año, fauna de ese clima…, y deja volar tu imaginación.

![](_page_11_Picture_0.jpeg)

- 1.Clima y paisaje **atlántico u oceánico.**
- 2.Clima y paisaje **mediterráneo.**
- 3.Clima y paisaje **tropical húmedo: la selva.**
- 4.Clima y paisaje **tropical seco: la sabana**.

### **MEDITERRÁNEO**

![](_page_12_Picture_1.jpeg)

Costa Brava, Manuel Pino. Licencia [CC BY-SA 3.0](https://creativecommons.org/licenses/by-sa/3.0/deed.en). Fuente: [https://commons.wikimedia.org/wiki/File:\)\(\(\(\(\(%C2%BA\)..COSTA\\_BRAVA..\(%C2%BA\)\)\)\)\)\(\\_-\\_panoramio.jpg](https://commons.wikimedia.org/wiki/File:)(((((%C2%BA)..COSTA_BRAVA..(%C2%BA)))))(_-_panoramio.jpg)

August 2012 – panoramio (146), Kallahar. Licencia <u>CC BY-SA 3.0</u>. Fuente: [https://commons.wikimedia.org/wiki/File:August\\_2012\\_-\\_panoramio\\_\(146\).jpg](https://commons.wikimedia.org/wiki/File:August_2012_-_panoramio_(146).jpg)

© 2023 by Ministerio de Educación y Formación Profesional is licensed under [CC BY-SA 4.0](https://creativecommons.org/licenses/by-sa/4.0/?ref=chooser-v1)

### **ATLÁNTICO u OCEÁNICO**

![](_page_13_Picture_1.jpeg)

Ryssebergen 2012b, Arild Vàgen. Licencia [CC BY-SA 3.0](https://creativecommons.org/licenses/by-sa/3.0/deed.en).. Fuente: [https://commons.wikimedia.org/wiki/File:Ryssebergen\\_2012b.jpg](https://commons.wikimedia.org/wiki/File:Ryssebergen_2012b.jpg)

![](_page_13_Picture_3.jpeg)

Irati, otoño 1990 03, LBM1948. Licencia [CC BY-SA 4.0.](https://creativecommons.org/licenses/by-sa/4.0/deed.en) Fuente: [https://commons.wikimedia.org/wiki/File:Irati,\\_oto%C3%B1o\\_1990\\_03.jpg](https://commons.wikimedia.org/wiki/File:Irati,_oto%C3%B1o_1990_03.jpg)

© 2023 by Ministerio de Educación y Formación Profesional is licensed under [CC BY-SA 4.0](https://creativecommons.org/licenses/by-sa/4.0/?ref=chooser-v1)

#### **LA SELVA TROPICAL**

![](_page_14_Picture_1.jpeg)

Chiapas Rainforest crop, Bild von bere von awsthurg. Licencia [Pixabay.](https://pixabay.com/es/service/terms/) Fuente: <https://pixabay.com/de/photos/die-dschungel-von-chiapas-1865639/>

Rainforest St Lucia 0099, Paul Harrison. Licencia [CC BY-SA 4.0.](https://creativecommons.org/licenses/by-sa/4.0/deed.en) Fuente: [https://commons.wikimedia.org/wiki/File:Rainforest\\_St\\_Lucia\\_0099.jpg](https://commons.wikimedia.org/wiki/File:Rainforest_St_Lucia_0099.jpg)

### Los **árboles** se superponen unos a otros. Los **colores** son variados y contrastados.

![](_page_15_Picture_1.jpeg)

Organic flat jungle background, Imagen de freepick <a href="https://www.freepik.com/freevector/organic-flat-jungle-background\_13900569.htm">Freepik</a>. Licencia [Freepick.](https://www.freepikcompany.com/legal) Fuente: [https://www.freepik.com/free-vector/organic-flat-jungle-background\\_13900569.htm](https://www.freepik.com/free-vector/organic-flat-jungle-background_13900569.htm)

![](_page_15_Figure_3.jpeg)

Tropical raim-forest cartoon landscape composition with climbing lianas succulent foliage, Imagen de macrovector <a href="https://www.freepik.com/free-vector/tropical-rain-forest-cartoon-landscape-compositionwith-climbing-lianas-succulent-foliage-fading-palms-background\_14657627.htm">Image by macrovector</a> en Freepik. [Licencia Freepick. Fuente: https://www.freepik.com/free-vector/tropical-rain-forest-cartoon-landscape](https://www.freepik.com/free-vector/tropical-rain-forest-cartoon-landscape-composition-with-climbing-lianas-succulent-foliage-fading-palms-background_14657627.htm)composition-with-climbing-lianas-succulent-foliage-fading-palms-background\_14657627.htm

#### **LA SABANA**

![](_page_16_Picture_1.jpeg)

Oldoinyolengai, Celia Nyamweru. Licencia [Dominio Público](https://en.wikipedia.org/wiki/Public_domain). Fuente: <https://commons.wikimedia.org/wiki/File:Oldoinyolengai.jpg>

Tarangire 2012, Harvey Barrison. Licencia [CC BY-SA 2.0.](https://creativecommons.org/licenses/by-sa/2.0/deed.en) Fuente: [https://commons.wikimedia.org/wiki/File:Tarangire\\_2012\\_05\\_28\\_1793\\_\(7468559328\).jpg](https://commons.wikimedia.org/wiki/File:Tarangire_2012_05_28_1793_(7468559328).jpg)

Bosque de sabana, de silueta al atardecer. Imagen de brgfx <a href="https://www.freepik.es/vector-gratis/bosque-sabana-silueta-al-atardecer\_24060649.htm">Imagen de brgfx</a> en Freepik. Licencia [Freepick.](https://www.freepikcompany.com/legal) Fuente: [https://www.freepik.es/vector-gratis/bosque-sabana-silueta-al-atardecer\\_24060649.htm](https://www.freepik.es/vector-gratis/bosque-sabana-silueta-al-atardecer_24060649.htm)

## **Y ahora te toca a tí…**

- Dibuja tu propia versión del paisaje que has elegido.
- Compara tus ideas con las de los compañeros y elegid la mejor versión, en la que cada uno aporte algo.
- Elegid los colores para el fondo y el suelo **¡a Pintar!**
- Después, dibujad y pintad todos los árboles y plantas que estén en vuestro paisaje .
- Por último, se recortad los árboles o plantas y pegadlas en el fondo haciendo un *collage*.

## **Con tu paisaje ya terminado…investiga**

- **Busca información** sobre las principales amenazas que sufre tu zona climática.
- Selecciona fotografías que te impacten y que muestren al menos tres problemas que le afecten.
- **Imprime o recorta** tus fotos y prepara con tus compañeros una explicación.
- ¿Podemos hacer algo para evitarlo?

# **CONCLUSIÓN**

- Cada dibujo o pintura que hemos hecho ha servido para conocer mejor esta **CANICA AZUL** en la que habitamos.
- Está llena de **lugares maravillosos** , que deseamos que lo sigan siendo para todos en el futuro

#### **¡ Ayuda a salvar lo que nos salva!**

### **Y RECUERDA…**

# **"MUCHA GENTE PEQUEÑA, EN LUGARES PEQUEÑOS, HACIENDO ALGO pequeño, PUEDE CAMBIAR EL MUNDO"**

![](_page_21_Picture_2.jpeg)